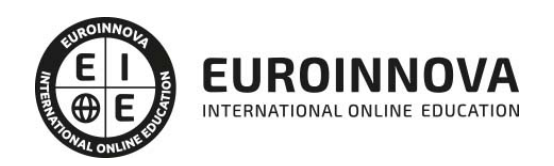

Máster en BIM Manager + Titulación Universitaria

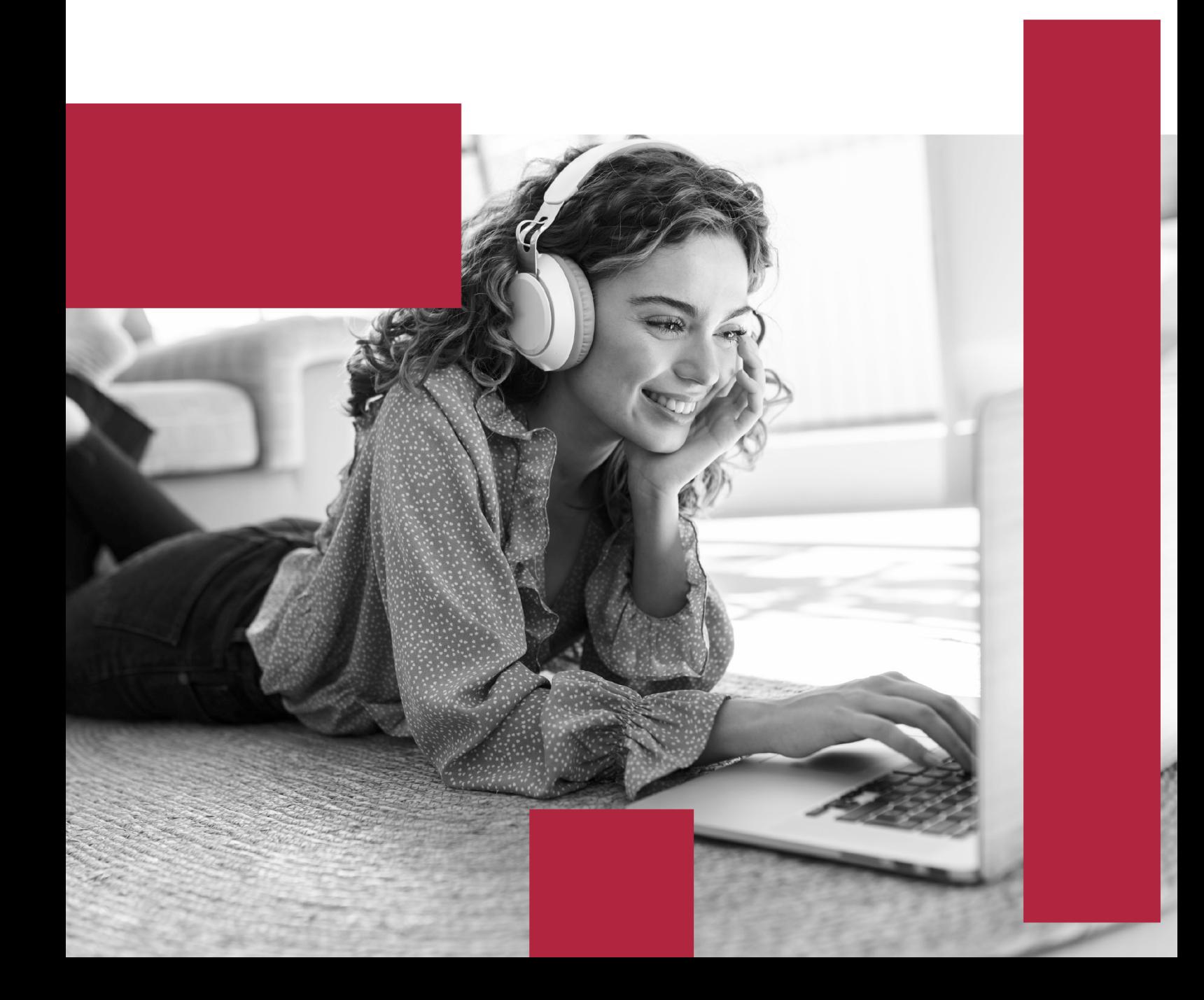

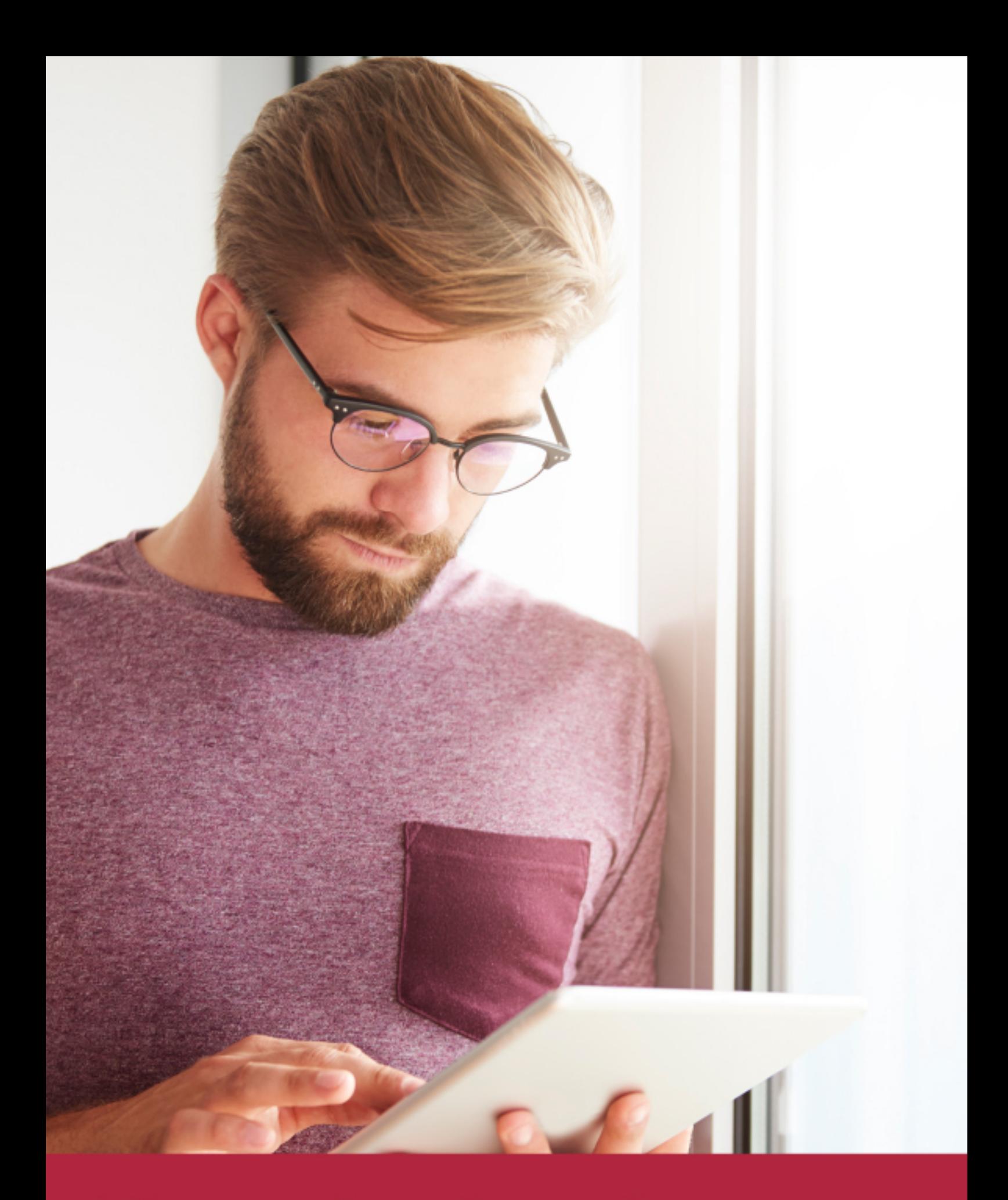

Elige aprender en la escuela líder en formación online

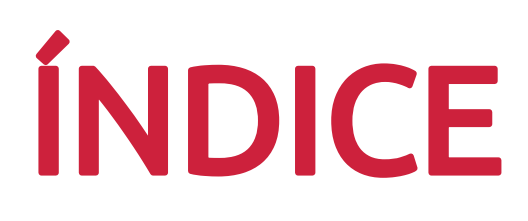

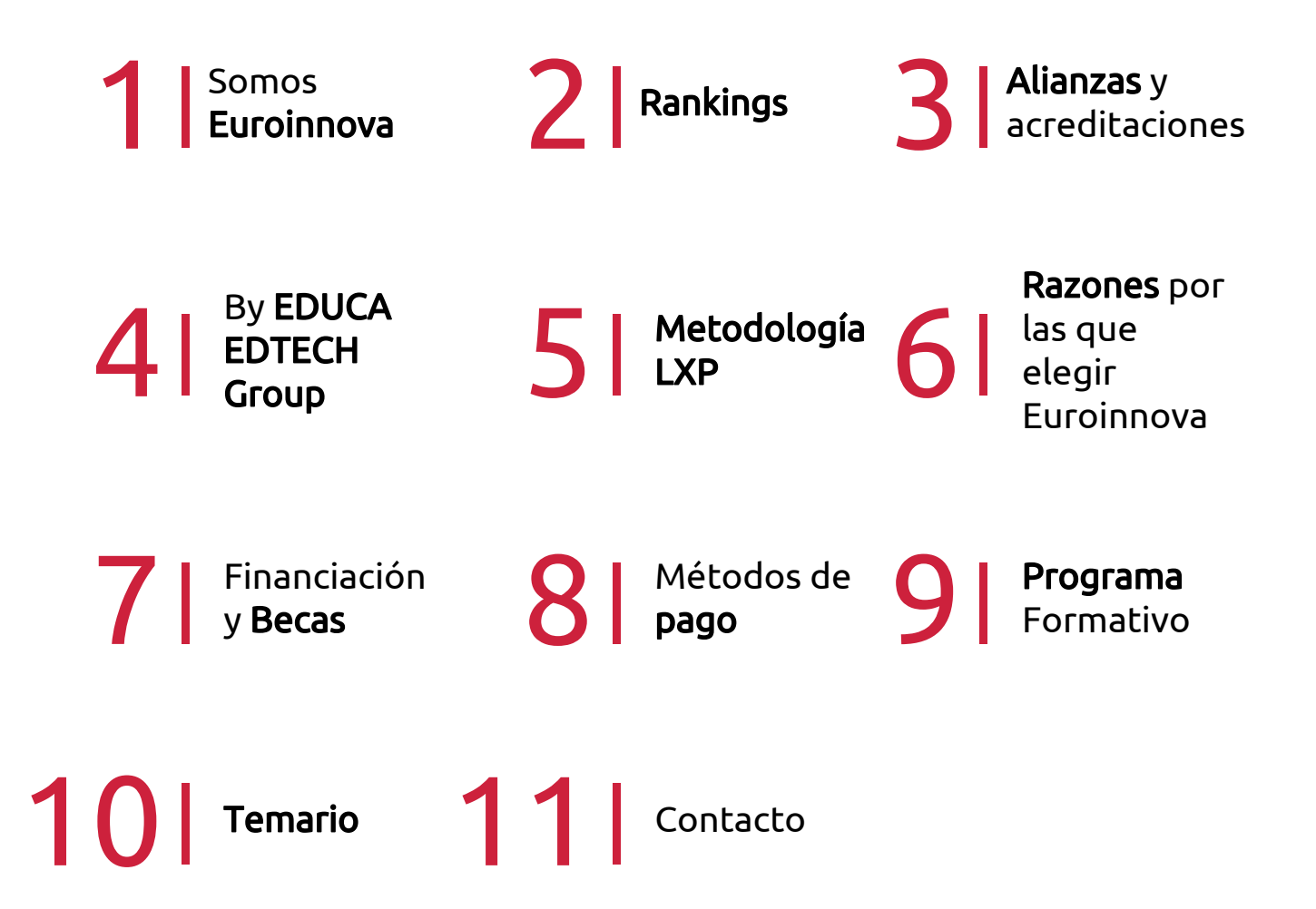

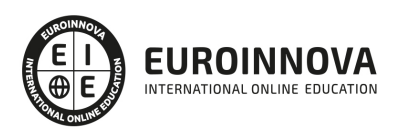

## SOMOS EUROINNOVA

Euroinnova International Online Education inicia su actividad hace más de 20 años. Con la premisa de revolucionar el sector de la educación online, esta escuela de formación crece con el objetivo de dar la oportunidad a sus estudiandes de experimentar un crecimiento personal y profesional con formación eminetemente práctica.

Nuestra visión es ser una institución educativa online reconocida en territorio nacional e internacional por ofrecer una educación competente y acorde con la realidad profesional en busca del reciclaje profesional. Abogamos por el aprendizaje significativo para la vida real como pilar de nuestra metodología, estrategia que pretende que los nuevos conocimientos se incorporen de forma sustantiva en la estructura cognitiva de los estudiantes.

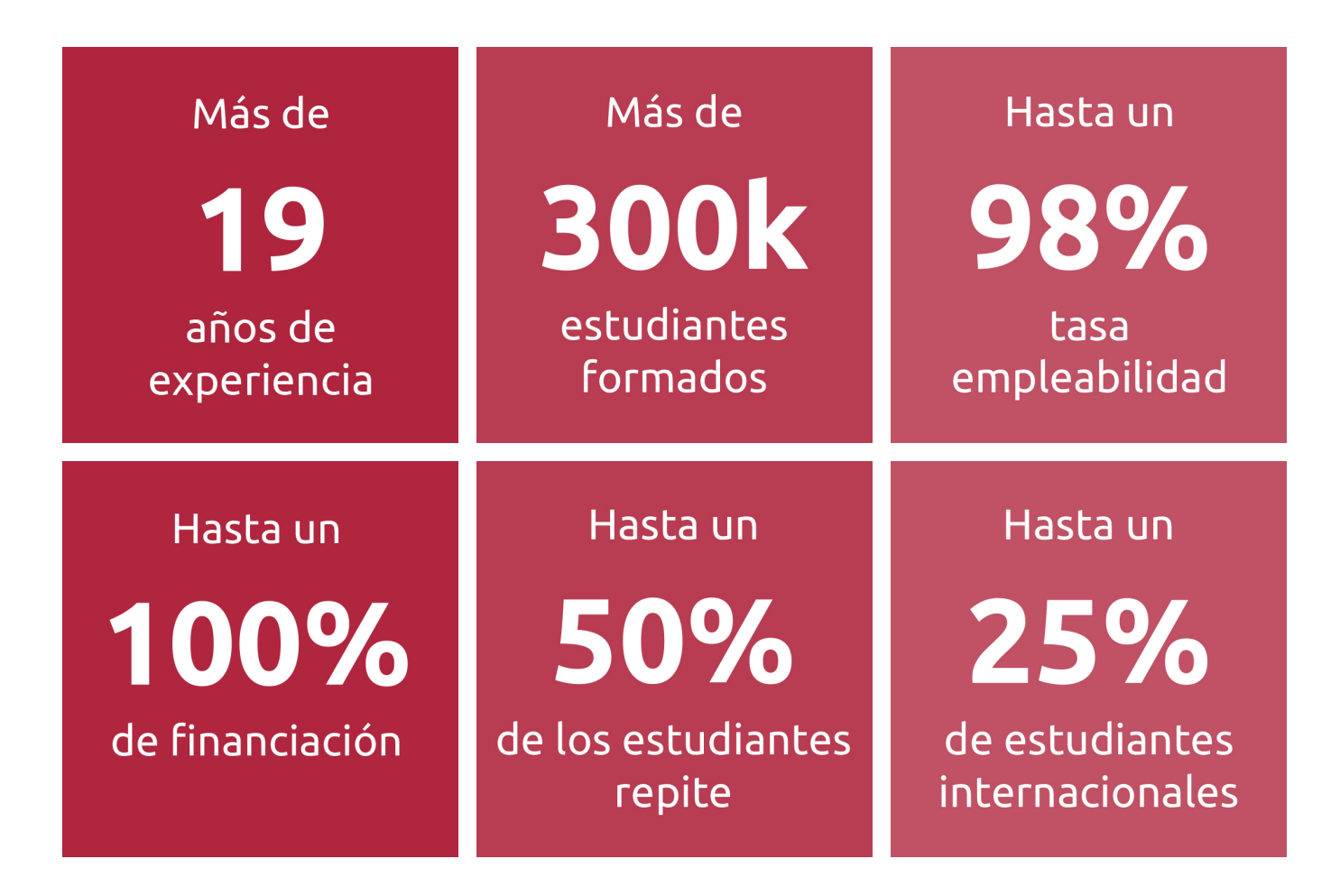

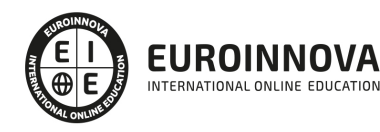

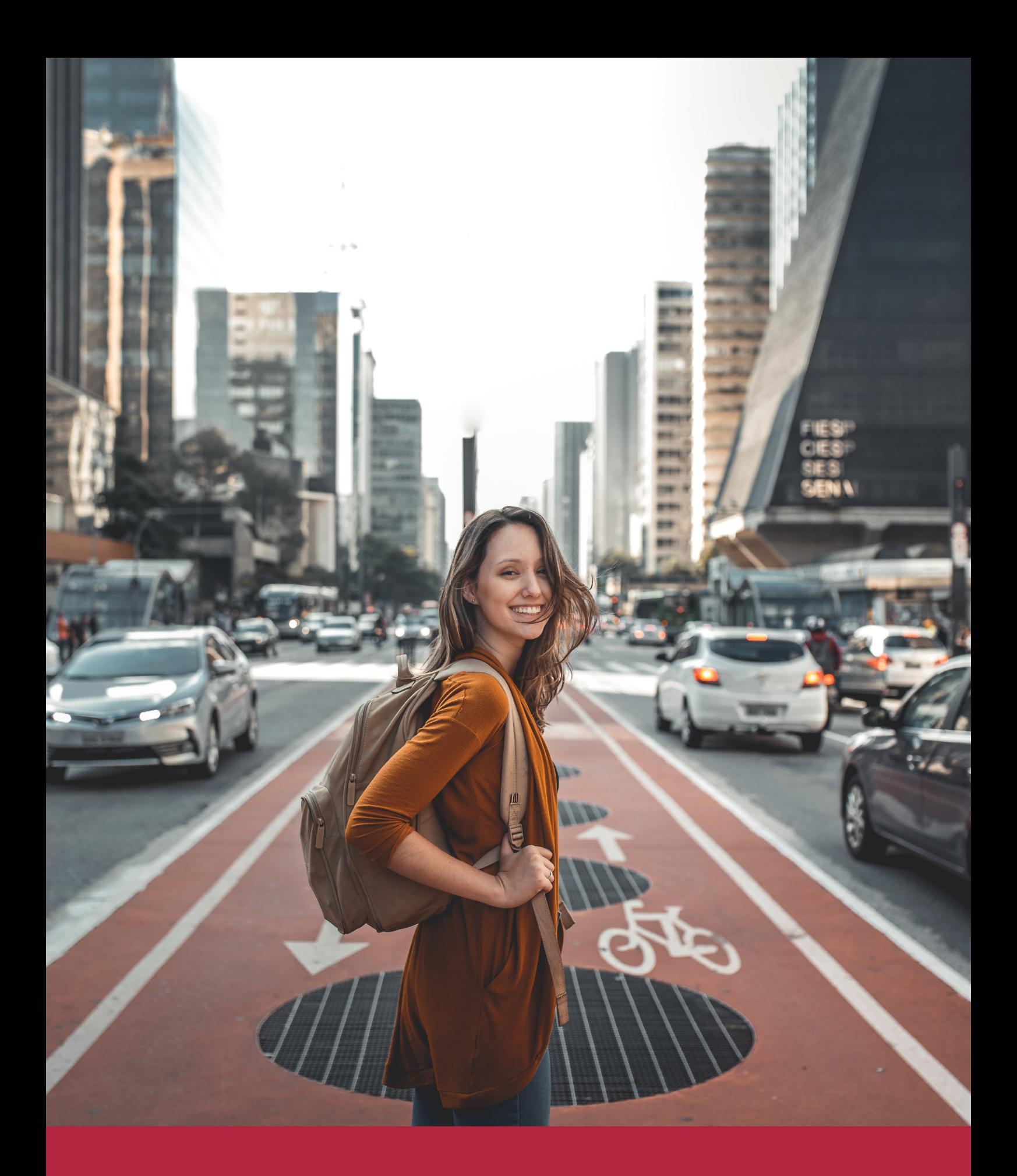

Desde donde quieras y como quieras, Elige Euroinnova

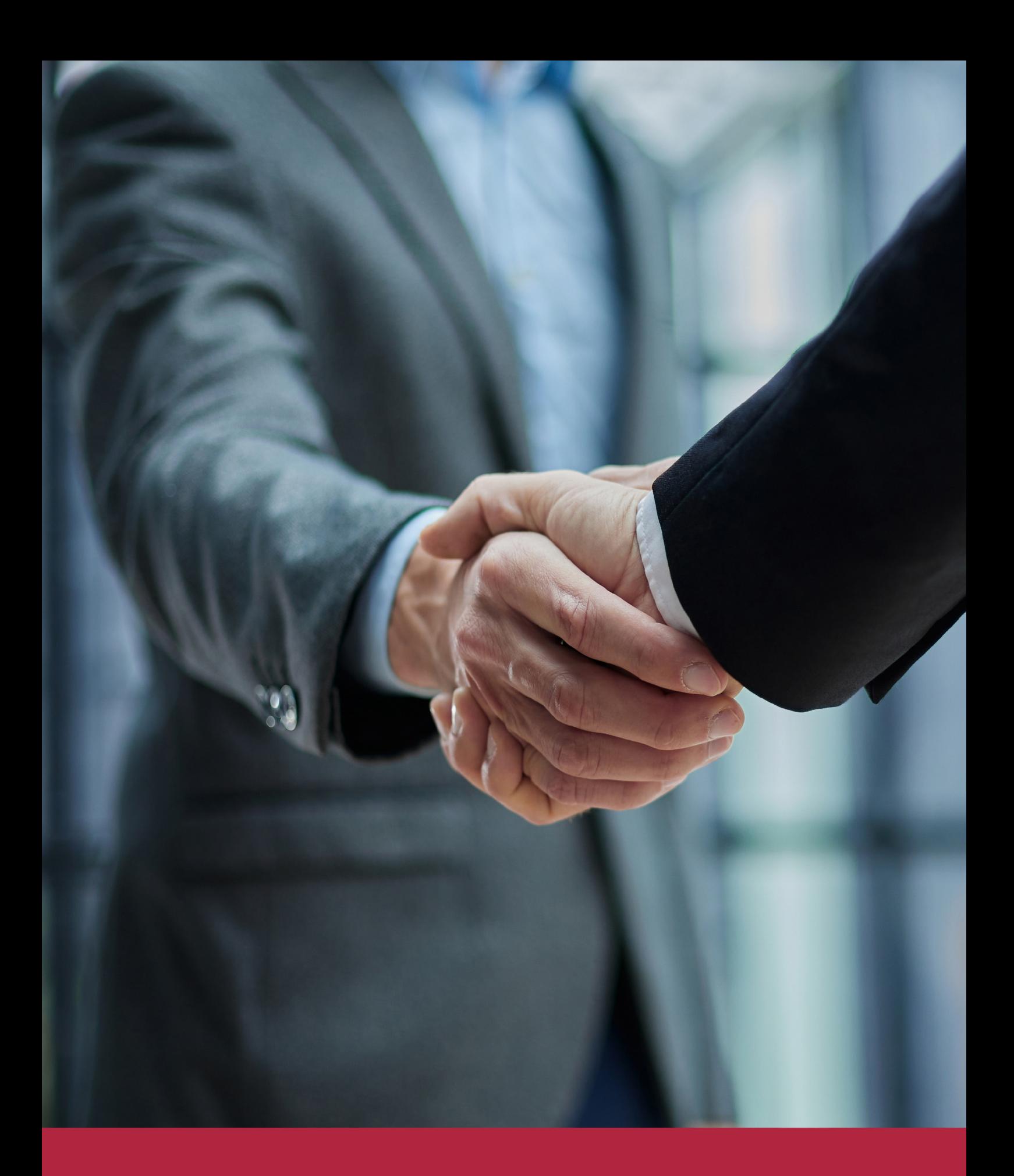

QS, sello de excelencia académica Euroinnova: 5 estrellas en educación online

## RANKINGS DE EUROINNOVA

Euroinnova International Online Education ha conseguido el reconocimiento de diferentes rankings a nivel nacional e internacional, gracias por su apuesta de democratizar la educación y apostar por la innovación educativa para lograr la excelencia.

Para la elaboración de estos rankings, se emplean indicadores como la reputación online y offline, la calidad de la institución, la responsabilidad social, la innovación educativa o el perfil de los profesionales.

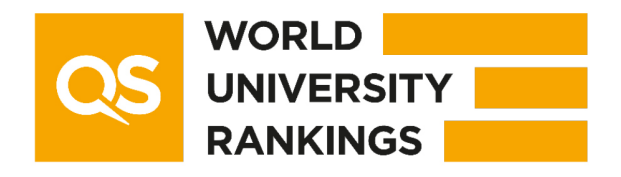

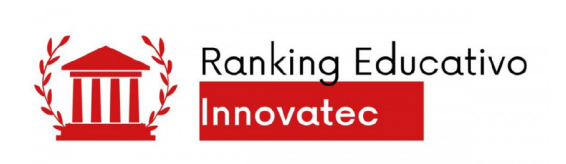

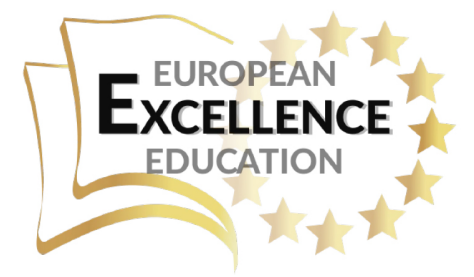

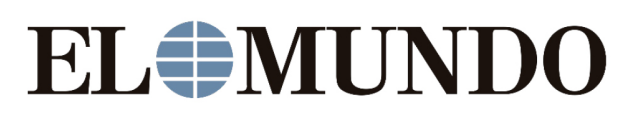

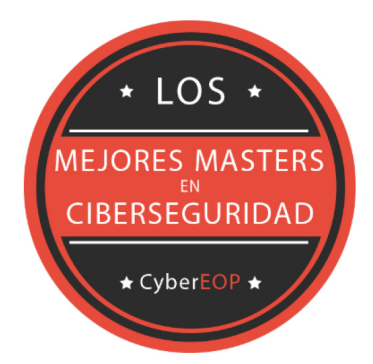

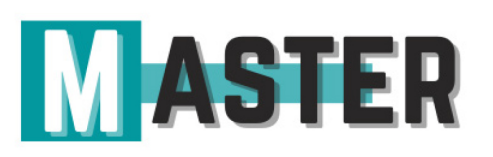

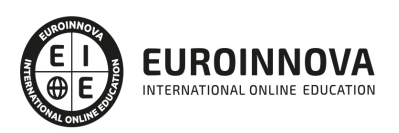

## ALIANZAS Y ACREDITACIONES

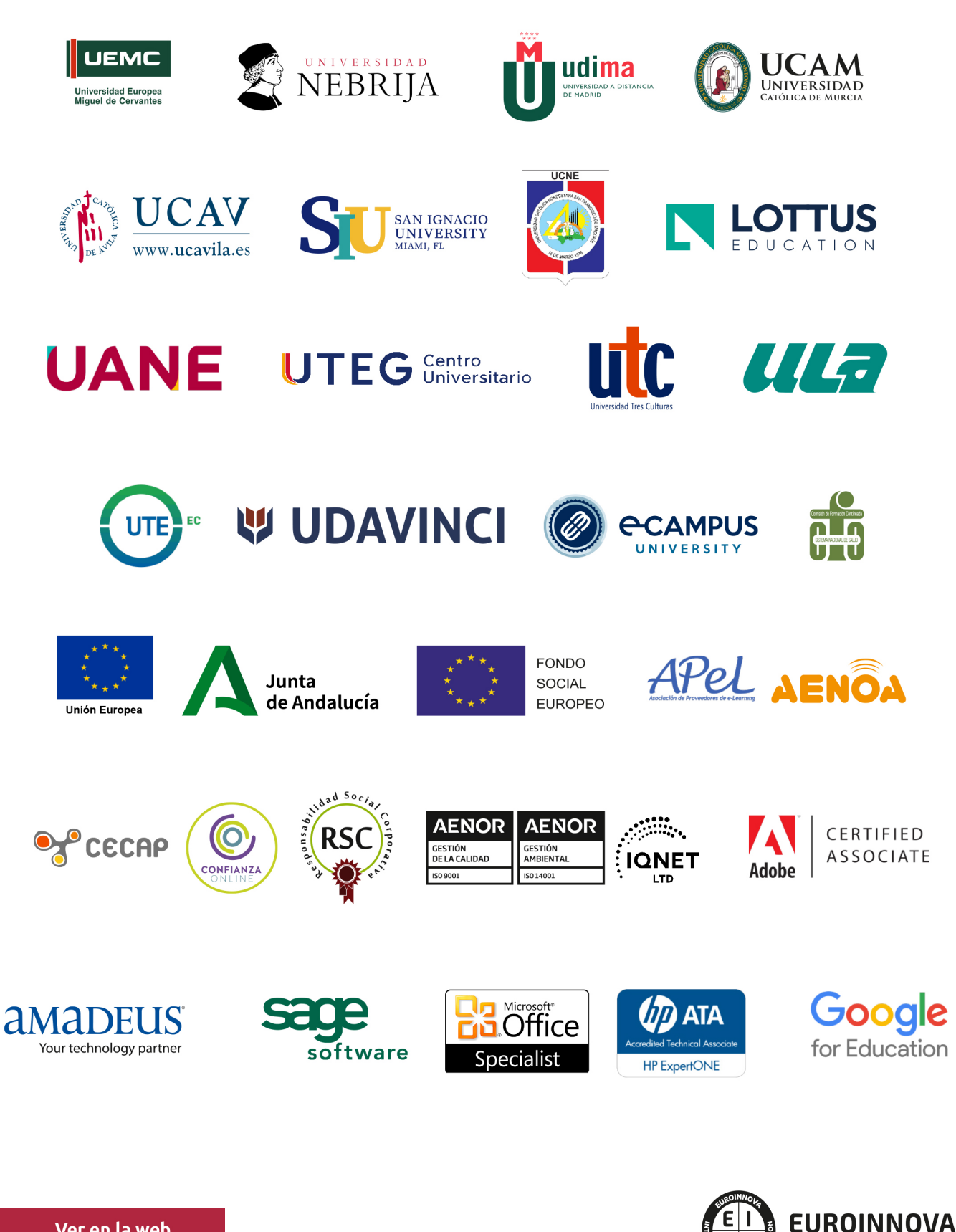

INTERNATIONAL ONLINE EDUCATION

## BY EDUCA EDTECH

Euroinnova es una marca avalada por EDUCA EDTECH Group , que está compuesto por un conjunto de experimentadas y reconocidas instituciones educativas de formación online. Todas las entidades que lo forman comparten la misión de democratizar el acceso a la educación y apuestan por la transferencia de conocimiento, por el desarrollo tecnológico y por la investigación

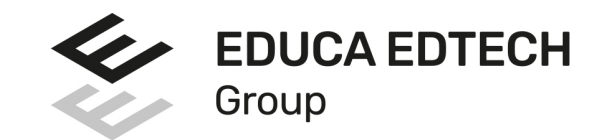

#### **ONLINE EDUCATION**

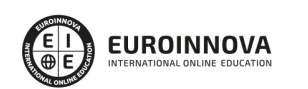

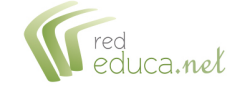

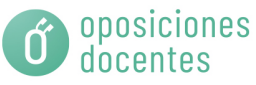

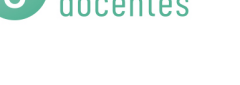

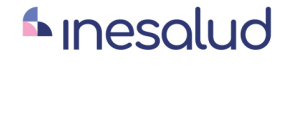

**Inesem** 

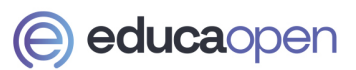

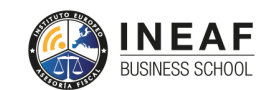

```
EDU
SPORT
```
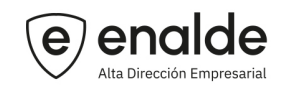

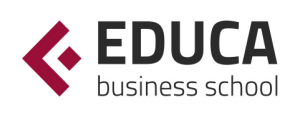

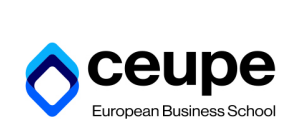

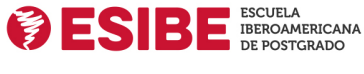

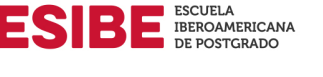

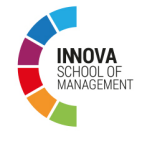

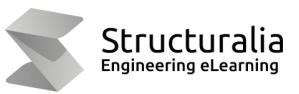

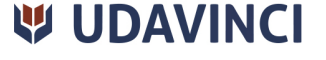

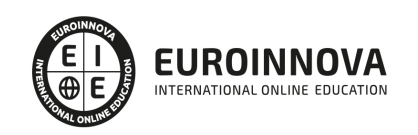

## **METODOLOGÍA LXP**

La metodología **EDUCA LXP** permite una experiencia mejorada de aprendizaje integrando la Al en los procesos de e-learning, a través de modelos predictivos altamente personalizados, derivados del estudio de necesidades detectadas en la interacción del alumnado con sus entornos virtuales.

EDUCA LXP es fruto de la Transferencia de Resultados de Investigación de varios proyectos multidisciplinares de I+D+i, con participación de distintas Universidades Internacionales que apuestan por la transferencia de conocimientos, desarrollo tecnológico e investigación.

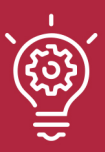

### 1. Flexibilidad

Aprendizaje 100% online y flexible, que permite al alumnado estudiar donde, cuando y como quiera.

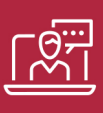

#### 2. Accesibilidad

Cercanía y comprensión. Democratizando el acceso a la educación trabajando para que todas las personas tengan la oportunidad de seguir formándose.

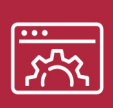

#### 3. Personalización

Itinerarios formativos individualizados y adaptados a las necesidades de cada estudiante.

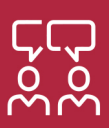

### 4. Acompañamiento / Seguimiento docente

Orientación académica por parte de un equipo docente especialista en su área de conocimiento, que aboga por la calidad educativa adaptando los procesos a las necesidades del mercado laboral.

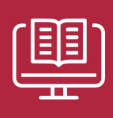

#### 5. Innovación

Desarrollos tecnológicos en permanente evolución impulsados por la AI mediante Learning Experience Platform.

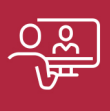

#### 6. Excelencia educativa

Enfoque didáctico orientado al trabajo por competencias, que favorece un aprendizaje práctico y significativo, garantizando el desarrollo profesional.

# Programas PROPIOS UNIVERSITARIOS **OFICIALES**

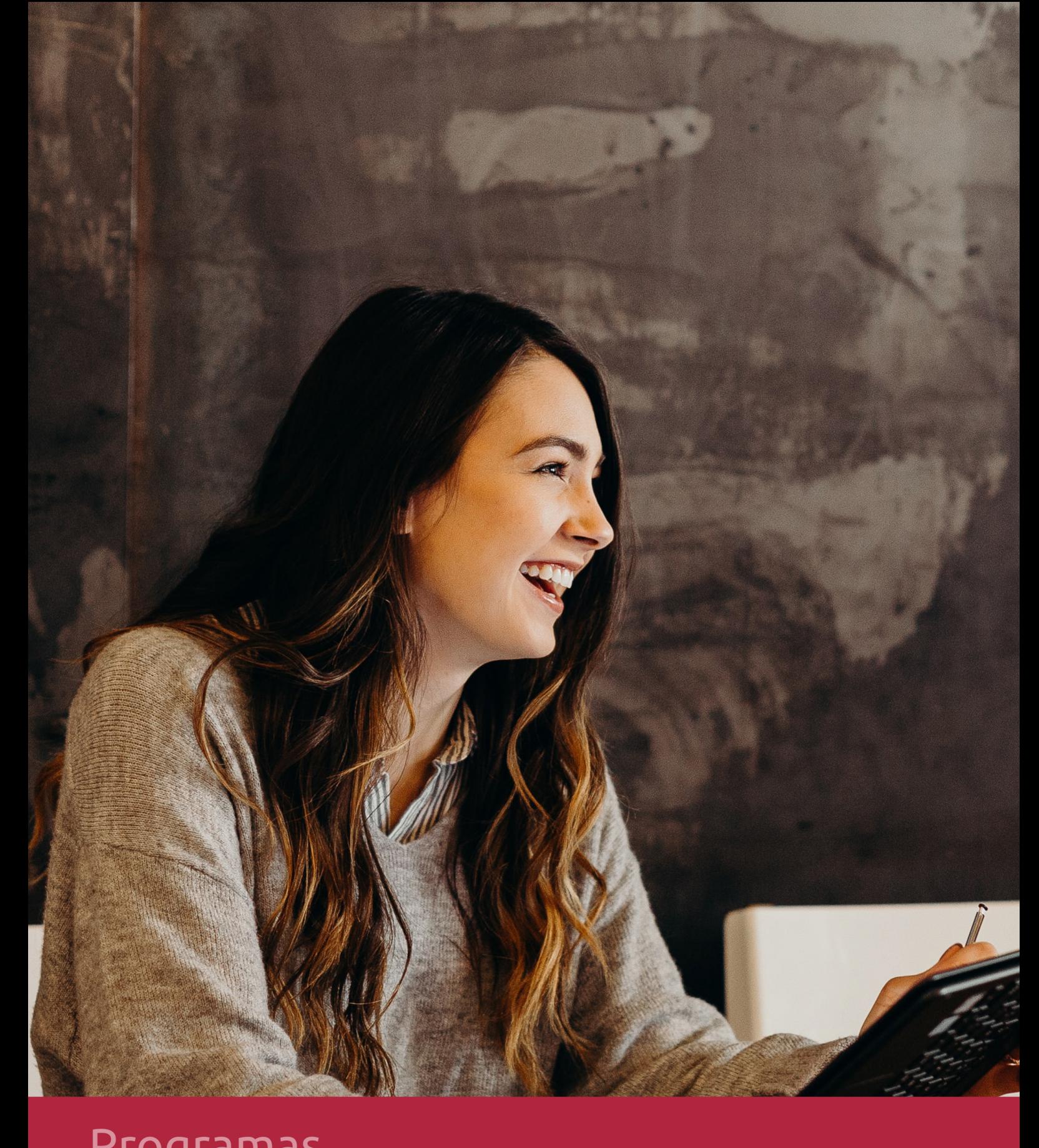

## **RAZONES POR LAS QUE ELEGIR EUROINNOVA**

## 1. Nuestra Experiencia

- √ Más de 18 años de experiencia.
- √ Más de 300.000 alumnos ya se han formado en nuestras aulas virtuales
- $\checkmark$  Alumnos de los 5 continentes.
- $\checkmark$  25% de alumnos internacionales.
- $\checkmark$  97% de satisfacción
- $\checkmark$  100% lo recomiendan.
- $\checkmark$  Más de la mitad ha vuelto a estudiar en Euroinnova.

## 2. Nuestro Equipo

En la actualidad, Euroinnova cuenta con un equipo humano formado por más 400 profesionales. Nuestro personal se encuentra sólidamente enmarcado en una estructura que facilita la mayor calidad en la atención al alumnado.

## 3. Nuestra Metodología

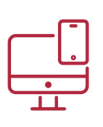

### **100% ONLINE**

Estudia cuando y desde donde quieras. Accede al campus virtual desde cualquier dispositivo.

**EQUIPO DOCENTE** 

Euroinnova cuenta con un equipo de

experiencia de alta calidad educativa.

profesionales que harán de tu estudio una

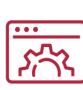

### **APRENDIZAJE**

Pretendemos que los nuevos conocimientos se incorporen de forma sustantiva en la estructura cognitiva

## NO ESTARÁS SOLO

Acompañamiento por parte del equipo de tutorización durante toda tu experiencia como estudiante

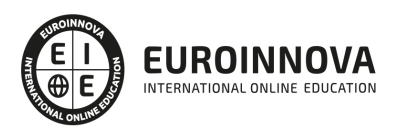

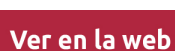

## 4. Calidad AENOR

- ✔ Somos Agencia de Colaboración Nº99000000169 autorizada por el Ministerio de Empleo y Seguridad Social.
- ✔ Se llevan a cabo auditorías externas anuales que garantizan la máxima calidad AENOR.
- √ Nuestros procesos de enseñanza están certificados por AENOR por la ISO 9001.

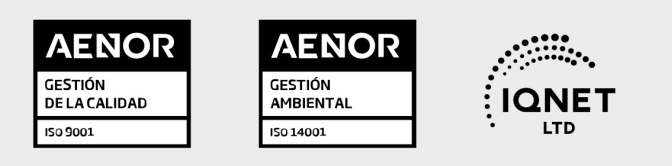

## 5. Confianza

Contamos con el sello de Confianza Online y colaboramos con la Universidades más prestigiosas, Administraciones Públicas y Empresas Software a nivel Nacional e Internacional.

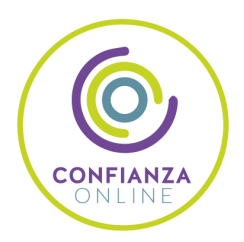

## 6. Somos distribuidores de formación

Como parte de su infraestructura y como muestra de su constante expansión Euroinnova incluye dentro de su organización una editorial y una imprenta digital industrial.

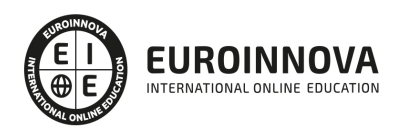

Financia tu cursos o máster y disfruta de las becas disponibles. ¡Contacta con nuestro equipo experto para saber cuál se adapta más a tu perfil!

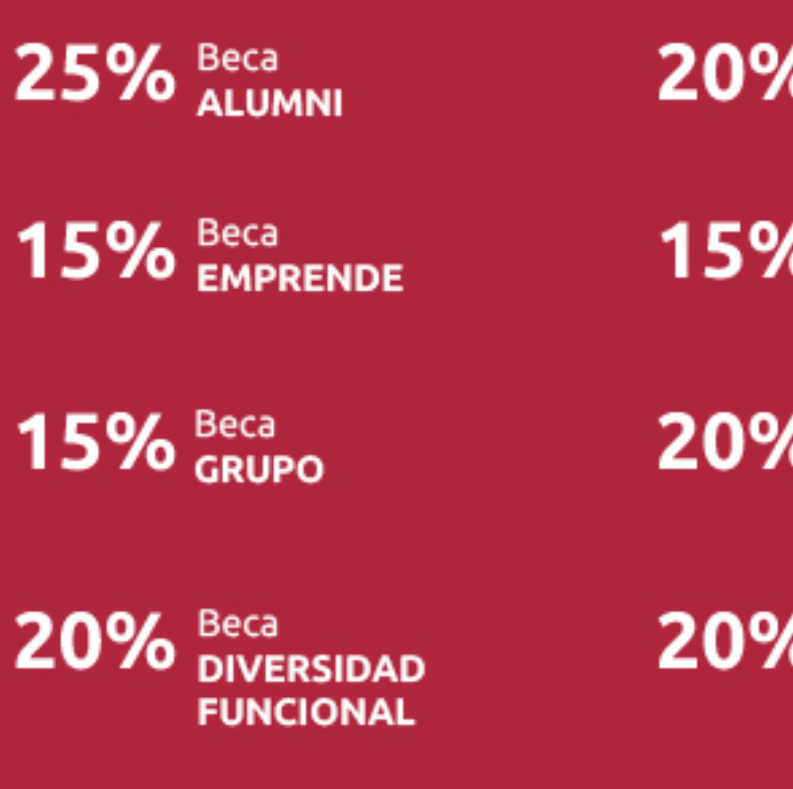

20% Beca DESEMPLEO

15% Beca RECOMIENDA

20% Beca **NUMEROSA** 

20% Beca PROFESIONALES, **SANITARIOS, COLEGIADOS/AS** 

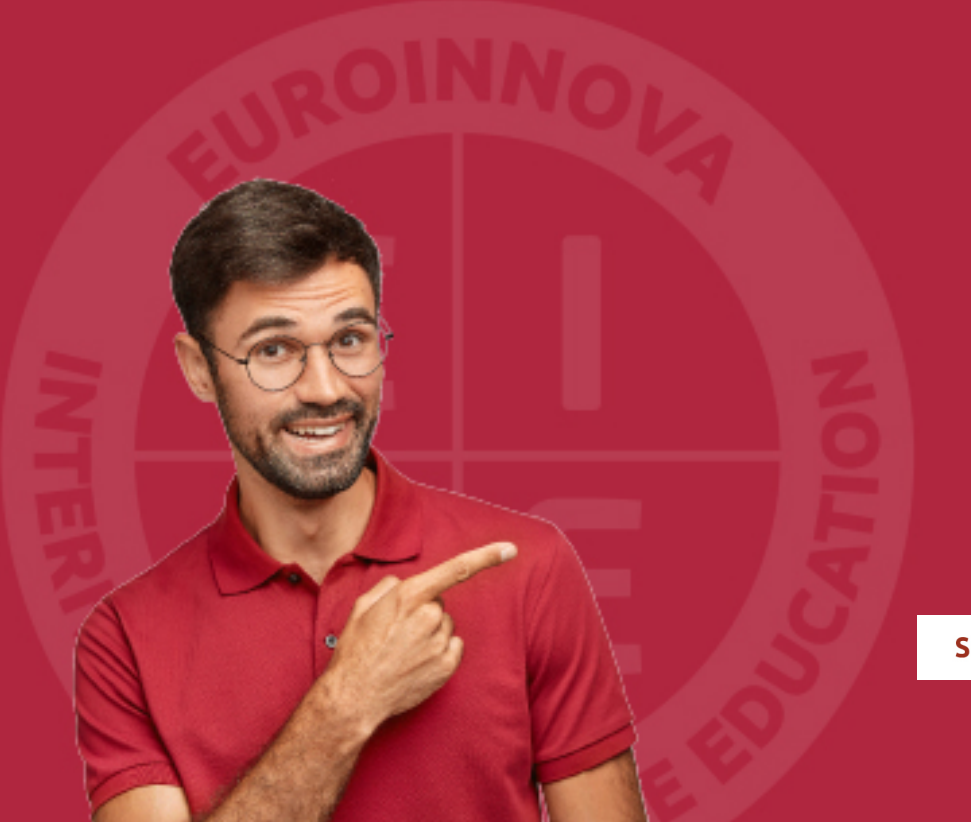

Solicitar información

## MÉTODOS DE PAGO

Con la Garantía de:

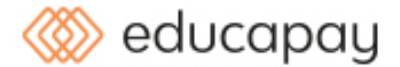

Fracciona el pago de tu curso en cómodos plazos y sin interéres de forma segura.

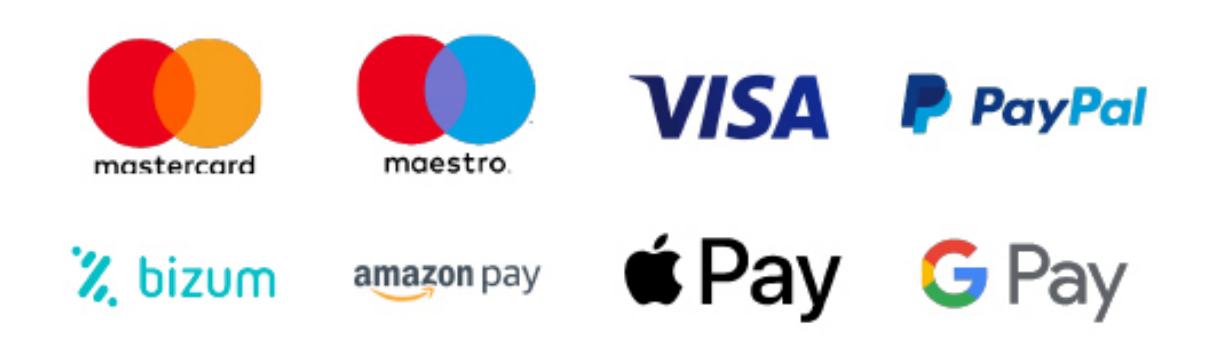

Nos adaptamos a todos los métodos de pago internacionales:

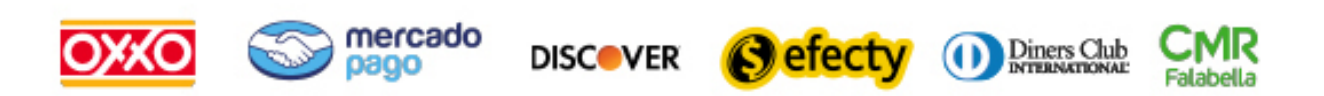

y muchos mas...

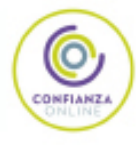

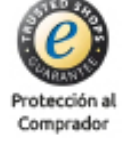

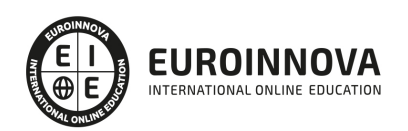

## Máster en BIM Manager + Titulación Universitaria

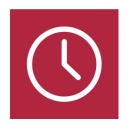

DURACIÓN 725 horas

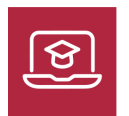

MODALIDAD **ONLINE** 

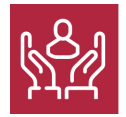

ACOMPAÑAMIENTO PERSONALIZADO

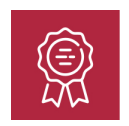

**CREDITOS** 5 ECTS

### Titulación

Titulación Múltiple: - Titulación de Master en BIM Manager con 600 horas expedida por EUROINNOVA INTERNATIONAL ONLINE EDUCATION, miembro de la AEEN (Asociación Española de Escuelas de Negocios) y reconocido con la excelencia académica en educación online por QS World University Rankings como Escuela de Negocios Acreditada para la Impartición de Formación Superior de Postgrado - Titulación Universitaria en Arquitectura 3D con 5 Créditos Universitarios ECTS. Formación Continua baremable en bolsas de trabajo y concursos oposición de la Administración Pública.

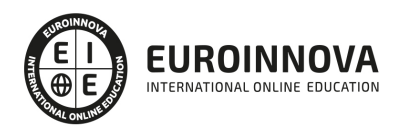

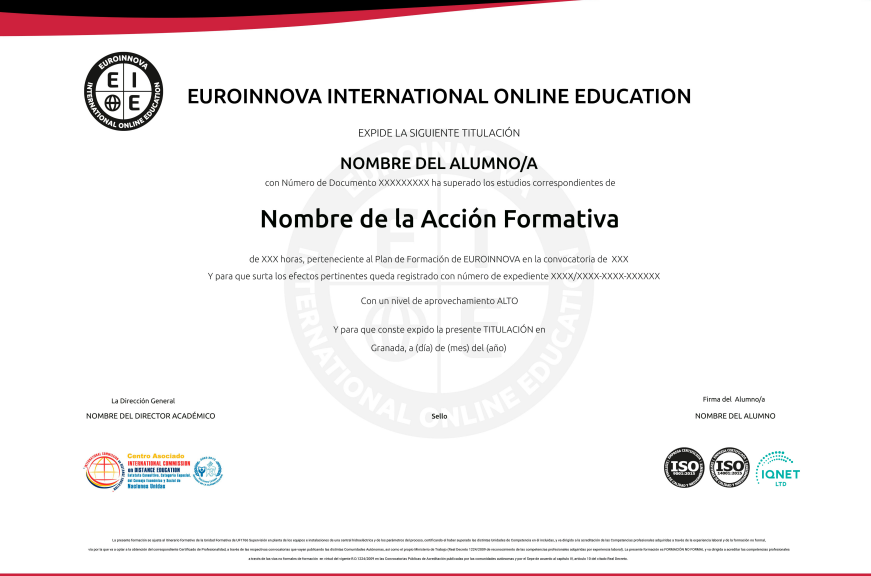

### Descripción

Este Master en BIM Manager le ofrece una formación especializada en la materia. Este Master en BIM Manager aporta los conocimientos requeridos para desenvolverse de manera profesional en el entorno de la tecnología BIM, posicionándose cada día como la herramienta estandarizada en el sector de la construcción, ya que se requieren profesionales que conozcan los aspectos aplicables al sector. Este Master en BIM Manager le permite especializarse en el manejo de todos los procesos que recoge el BIM, utilizando una herramienta muy potente como es Revit y sus diferentes módulos como Estructural, MEP, etc...

### **Objetivos**

Este Máster en BIM Manager perseguirá la consecución de los siguientes objetivos establecidos: Dominar la interfaz de Autodesk Revit Architecture. Afrontar un proyecto de arquitectura e interiorismo desde cualquiera de sus fases de preproducción. Modelar estructuras arquitectónicas 3D para uso profesional. Agregar elementos secundarios a la estructura, como vanos, vigas, cubiertas, forjados, etcétera. Generar estrategias de trabajo en grupo altamente eficaces. Documentar, presentar y publicar el proceso de diseño para satisfacer las exigencias del cliente. Conocer a manejar Revit Estructural. Aprender a modelar estructuras, tanto de hormigón armado como metálicas con AUTODESK REVIT PARA INGENIERÍA ESTRUCTURAL Conocer la interfaz de REVIT MEP. Aprender sobre las diferentes disciplinas MEP y sistemas. Aprender a modelar sobre temas de fontanería (ACS y AF) y calefacción; saneamiento y pluviales; climatización; y electricidad e iluminación. Aplicar la tecnología BIM al sector de la edificación Analizar y medir el impacto que un edificio puede tener antes de ser construido.

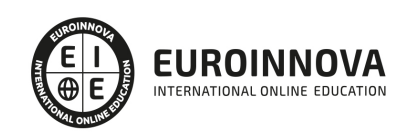

### A quién va dirigido

Este Master BIM va dirigido a las personas que trabajan en el sector de construcción o que pretendan hacerlo, también a los profesionales que quieren especializarse obteniendo estas competencias en su perfil.

### Para qué te prepara

Este Master en BIM Manager le prepara para desenvolverse de manera profesional en el entorno de la tecnología BIM (Building Information Modelling), implantando así los ciclos de la construcción mediante el uso BIM. Este máster te prepara para el futuro próximo del desarrollo de los proyectos en este entorno.

### Salidas laborales

Gracias a este Máster BIM Manager, aumentarás tu formación en el ámbito del diseño gráfico. Además, te permitirá desarrollar tu actividad profesional en arquitectura y modelado 3D. También, te capacitará para ejercer como BIM Manager, BIM Designer y BIM Expert.

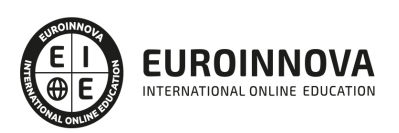

## TEMARIO

#### PARTE 1. ARQUITECTURA 3D

MÓDULO 1. BIM

UNIDAD DIDÁCTICA 1. INTRODUCCIÓN A LA METODOLOGÍA BIM

- 1. Introducción
- 2. Filosofía BIM
- 3. Sector AEC
- 4. Exigencias del mercado
- 5. Del BIM al CIM
- 6. Software BIM

#### UNIDAD DIDÁCTICA 2. ESTÁNDARES Y COLABORACIÓN

- 1. Nivel internacional
- 2. Nivel nacional
- 3. Protocolos de implantación BIM
- 4. BIM Execution Plan (BEP)
- 5. Formatos
- 6. Trabajo colaborativo y coordinación multidisciplinar

#### MÓDULO 2. BIM EN FASE DE CONSTRUCCIÓN

#### UNIDAD DIDÁCTICA 1. BIM EN FASES LAS FASES DE CONSTRUCCIÓN

- 1. BIM en fase de licitación
- 2. Organización y coordinación
- 3. Informes
- 4. Seguimiento de la obra
- 5. Actualización del modelo
- 6. Recepción obra terminada

#### UNIDAD DIDÁCTICA 2. 4D: PLANIFICACIÓN Y MEDICIÓN

- 1. Conceptos generales
- 2. Planificación de actividades
- 3. Mediciones
- 4. Presto

#### UNIDAD DIDÁCTICA 3. 5D: GESTIÓN DE COSTES

- 1. Conceptos generales
- 2. Definición de costes y partidas
- 3. Intercambio de datos
- 4. Certificaciones de obra

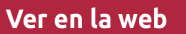

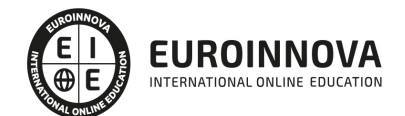

- 5. Cost it
- 6. Arquímedes

#### UNIDAD DIDÁCTICA 4. DYNAMO

- 1. Introducción
- 2. Componentes y conexiones
- 3. Nodos
- 4. Listas
- 5. Geometrías

#### UNIDAD DIDÁCTICA 5. 6D: SOSTENIBILIDAD

- 1. Sostenibilidad como sistema de trabajo
- 2. Herramientas generales (plugins y softwaree complementarios)

#### UNIDAD DIDÁCTICA 6. BIM MANAGER Y NAVISWORK

- 1. Equipo de trabajo
- 2. Revisión de proyecto
- 3. Timeliner Programación
- 4. Comprobación de errores Clash detective

#### MÓDULO 3. BIM PARA EDIFICIOS EXISTENTES

#### UNIDAD DIDÁCTICA 1. FACILITY MANAGENT

- 1. Introducción al Facility Manager
- 2. FM y BIM
- 3. Actualización del modelo

#### UNIDAD DIDÁCTICA 2. 7D: AS BUILT

- 1. Modelo "as built"
- 2. Gestión de inmuebles
- 3. Mantenimiento y gestión del personal
- 4. Gestión medioambiental
- 5. Gestión de normativa

#### UNIDAD DIDÁCTICA 3. AS BUILT HISTÓRICO

- 1. Modelo "as built" para patrimonio histórico
- 2. Rehabilitación
- 3. Ventajas para el patrimonio arquitectónico
- 4. Nubes de puntos
- 5. Documentación

PARTE 2. REVIT

UNIDAD DIDÁCTICA 1. INTRODUCCIÓN

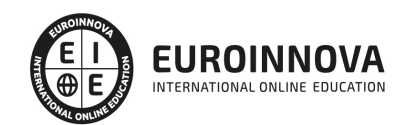

- 1. Modelado de información de construcción
- 2. Acerca de Revit
- 3. Qué significa "paramétrico"
- 4. Cómo realiza las actualizaciones Revit
- 5. Descripción de términos de Revit
- 6. Propiedades de elemento

#### UNIDAD DIDÁCTICA 2. INTERFAZ DE REVIT I

- 1. Cinta de opciones
- 2. Menú de la aplicación
- 3. Barra de herramientas de acceso rápido
- 4. Información de herramientas
- 5. Teclas de acceso rápido
- 6. Navegador de proyectos

#### UNIDAD DIDÁCTICA 3. INTERFAZ DE REVIT II

- 1. Área de dibujo
- 2. Barra de estado
- 3. Barra de opciones
- 4. Paleta Propiedades
- 5. Barra de controles de vista
- 6. Ventanas anclables
- 7. Archivos recientes

#### UNIDAD DIDÁCTICA 4. CREANDO UN PROYECTO

- 1. Creación de un proyecto
- 2. Uso de otras fuentes de información
- 3. Importación de imágenes
- 4. Ubicación del archivo vinculado
- 5. Gestión de capas en archivos vinculados e importados
- 6. Abrir archivos
- 7. Guardar archivos

#### UNIDAD DIDÁCTICA 5. PREPARANDO EL DISEÑO PRELIMINAR

- 1. Crear vistas de modelado
- 2. Niveles
- 3. Rejillas
- 4. Ubicación y orientación del proyecto
- 5. Diseño del emplazamiento

#### UNIDAD DIDÁCTICA 6. CONSTRUCCIÓN DEL MODELO I

- 1. Modelado arquitectónico
- 2. Muros
- 3. Puertas
- 4. Ventanas

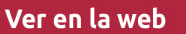

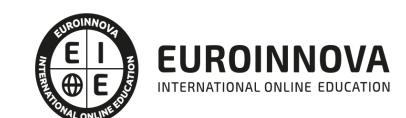

- 5. Componentes
- 6. Pilares arquitectónicos
- 7. Cubiertas

#### UNIDAD DIDÁCTICA 7. CONSTRUCCIÓN DEL MODELO II

- 1. Techos
- 2. Suelos
- 3. Huecos
- 4. Texto de modelo
- 5. Líneas de modelo
- 6. Escaleras
- 7. Rampas
- 8. Barandillas
- 9. Elementos de muro cortina
- 10. Habitaciones

#### UNIDAD DIDÁCTICA 8. VISTAS Y RENDER

- 1. Vistas 2D
- 2. Vistas 3D
- 3. Renderización
- 4. Planos

#### UNIDAD DIDÁCTICA 9 . ELEMENTOS DE INFORMACIÓN

- 1. Cotas
- 2. Anotaciones y etiquetas
- 3. Leyendas, detalles y tablas de planificación
- 4. Modelado de construcción

#### PARTE 3. REVIT ESTRUCTURAL

#### UNIDAD DIDÁCTICA 1. CONFIGURACIÓN DEL PROYECTO

- 1. Preámbulo
- 2. Espacio trabajo para estructuras
- 3. Importación y vinculación de archivos de proyectos a Revit
- 4. Configuración del Proyecto
- 5. Análisis del proyecto estructural
- 6. Inserción de niveles y vistas para estructuras
- 7. Configuración de familias
- 8. Configuración estructural
- 9. Configuración de conexiones estructurales

#### UNIDAD DIDÁCTICA 2. ADECUACIÓN DEL TERRENO

- 1. Topografía del terreno
- 2. Configuración del terreno

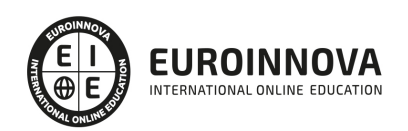

#### UNIDAD DIDÁCTICA 3. GENERACIÓN DE ESTRUCTURAS

- 1. Herramientas
- 2. Cimentación
- 3. Cimentaciones especiales
- 4. Estructuras verticales
- 5. Estructuras horizontales

#### UNIDAD DIDÁCTICA 4. SISTEMAS DE CARGAS

- 1. Sistema de cargas de modelo analítico
- 2. Herramientas de modelo analítico

#### UNIDAD DIDÁCTICA 5. ELEMENTOS DE ARMADO

- 1. Configurar elementos de armado
- 2. Modelado de armaduras
- 3. Medición de armaduras

#### UNIDAD DIDÁCTICA 6. COMPATIBILIDAD

- 1. Compatibilidad con Robot structural Analysis
- 2. Compatibilidad con Cypecad
- 3. Compatibilidad con Tricalc
- 4. Compatibilidad con Tekla

#### UNIDAD DIDÁCTICA 7. DOCUMENTACIÓN

- 1. Diseño de plantilla
- 2. Planos de estructuras
- 3. Planos de detalle

PARTE 4. REVIT MEP

MÓDULO 1. REVIT MEP

UNIDAD DIDÁCTICA 1. INTRODUCCIÓN BIM MEP

- 1. Introducción
- 2. Estudio de un proyecto para MEP
- 3. Plantillas de trabajo
- 4. Símbolos y anotaciones MEP
- 5. Esquemas de color MEP
- 6. Tablas e informes
- 7. Análisis de resultados

UNIDAD DIDÁCTICA 2. CREACIÓN E IMPORTACIÓN

- 1. Creación de un nuevo proyecto
- 2. Importación de un proyecto

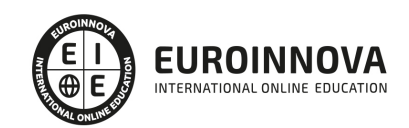

- 3. Documentación
- 4. Introducción a familias MEP
- 5. Sistemas eléctricos
- 6. Sistemas de tuberías
- 7. Sistemas mecánicos

MÓDULO 2. MEP ELECTRICIDAD

UNIDAD DIDÁCTICA 1. CONFIGURACIÓN DEL PROYECTO

- 1. Desarrollo de plantilla específica para electricidad
- 2. Importación y vinculación del proyecto
- 3. Configuración MEP
- 4. Inserción de niveles y vistas para electricidad
- 5. Cargar familia

UNIDAD DIDÁCTICA 2. CONFIGURACIÓN ELÉCTRICA

- 1. Línea oculta
- 2. General
- 3. Ángulos
- 4. Cableado
- 5. Definiciones de voltaje
- 6. Sistemas de distribución
- 7. Configuración de bandeja de cables
- 8. Configuración de tubo
- 9. Cálculos de carga
- 10. Tablas de planificación de paneles

UNIDAD DIDÁCTICA 3. ELEMENTOS Y SISTEMAS ELÉCTRICOS

- 1. Trabajo con componentes eléctricos
- 2. Creación de un sistema de interruptores
- 3. Edición de sistemas de interruptores

UNIDAD DIDÁCTICA 4. ÁNALISIS DE LA ENERGIA SOLAR

- 1. Aprovechamiento de la energía solar
- 2. Evaluación de la situación del edificio
- 3. Revit Insight

UNIDAD DIDÁCTICA 5. TRABAJO CON CIRCUITOS ELÉCTRICOS

- 1. Crear circuitos de potencia e iluminación
- 2. Crear circuitos de datos, teléfono y alarma de incendios
- 3. Crear cableado permanente de un circuito
- 4. Añadir etiquetas al cableado y a componentes eléctricos
- 5. Ajustar y modificar tramos de cable
- 6. Uso del editor de circuitos

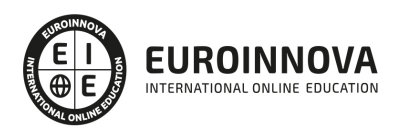

#### UNIDAD DIDÁCTICA 6. TAMAÑO Y COMPROBACIÓN DE LA INSTALACIÓN ELÉCTRICA

- 1. Tamaño y longitud del cable
- 2. Comprobación de la instalación
- 3. Plantillas de tablas de planificación de paneles
- 4. Tablas de planificación de paneles

#### UNIDAD DIDÁCTICA .7 DOCUMENTACIÓN

- 1. Diseño de plantilla
- 2. Planos de electricidad
- 3. Planos de detalle

#### MÓDULO 3. MEP FONTANERÍA

#### UNIDAD DIDÁCTICA 1. CONFIGURACIÓN DEL PROYECTO

- 1. Desarrollo de plantilla específica para fontanería
- 2. Importación y configuración del proyecto
- 3. Análisis del edificio
- 4. Inserción de niveles y vistas para fontanería
- 5. Configuración de familias
- 6. Configuración de conductos
- 7. Configuración de tuberías

#### UNIDAD DIDÁCTICA 2. FONTANERÍA

- 1. Instalación de fontanería
- 2. Sistemas de tuberías
- 3. Instalación de suelo radiante
- 4. Instalación de sistema contra incendios
- 5. Energía solar térmica
- 6. Medición de una instalación

#### UNIDAD DIDÁCTICA 3. SANEAMIENTO

- 1. Aparatos sanitarios
- 2. Modelado de aparatos sanitarios
- 3. Instalación de saneamiento
- 4. Pendientes
- 5. Red separativa
- 6. Red colgada
- 7. Canalización de pluviales

#### UNIDAD DIDÁCTICA 4. COMPROBACIÓN E INSTALACIÓN FINAL

- 1. Inspector de sistemas
- 2. Redimensionamiento de la instalación
- 3. Análisis de pérdida de presión en tuberías
- 4. Evaluación final de las instalaciones

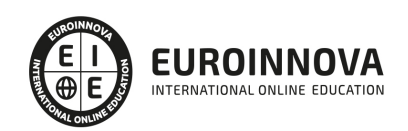

5. Evaluación final de las instalaciones

#### UNIDAD DIDÁCTICA 5. DOCUMENTACIÓN

- 1. Diseño de plantilla
- 2. Planos de fontanería
- 3. Planos de detalle

#### PARTE 5. TECNOLOGÍA BIM EN EDIFICACIÓN

UNIDAD DIDÁCTICA 1. PRESENTACIÓN E INTRODUCCIÓN A LA TECNOLOGÍA BIM

- 1. Definición de BIM
- 2. Conceptos generales sobre BIM
- 3. Historia y evolución del BIM
- 4. Metodología de trabajo con BIM
- 5. Construir versus Delinear
- 6. Ventajas del BIM
- 7. Aplicaciones del BIM en el sector de la edificación: diseño, construcción, explotación
- 8. BIM en el mundo: Situación actual y normativas

#### UNIDAD DIDÁCTICA 2. APLICACIÓN A ARQUITECTURA

- 1. Elementos de construcción básicos: muros, pilares, forjados, cubiertas, puertas y ventanas Escaleras y barandillas
- 2. Otros elementos de diseño
- 3. Cotas, superficies y anotaciones
- 4. Generación de vistas: plantas, alzados, secciones y vistas 3D
- 5. Extracción de datos
- 6. Maquetación de planos
- 7. Presentaciones y renders

#### UNIDAD DIDÁCTICA 3. APLICACIÓN A ESTRUCTURAS

- 1. Creación y edición de elementos estructurales: pilares, vigas, forjados estructurales, vigas celosía, tornapuntas, etc
- 2. Elementos de cimentación: aislada, corrida, losas
- 3. Refuerzos, armaduras, mallazos
- 4. Herramientas de análisis

UNIDAD DIDÁCTICA 4. APLICACIÓN A INSTALACIONES

UNIDAD DIDÁCTICA 5. GESTIÓN Y COORDINACIÓN DE MODELOS EN PROYECTOS

UNIDAD DIDÁCTICA 6. HERRAMIENTAS DE MEDICIÓN

#### UNIDAD DIDÁCTICA 7. CÁLCULO DE ESTRUCTURAS PARA EDIFICIOS

UNIDAD DIDÁCTICA 8. PROYECTO

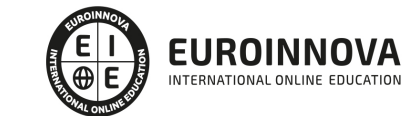

#### PARTE 6. REVIT: ANÁLISIS DE EDIFICIOS

#### UNIDAD DIDÁCTICA 1. CONFIGURACIÓN DEL PROYECTO

- 1. Desarrollo de plantilla específica para mecánica
- 2. Importación y configuración del proyecto
- 3. Análisis del edificio
- 4. Inserción de niveles y vistas para mecánica
- 5. Configuración de familias
- 6. Configuración de piezas de fabricación

#### UNIDAD DIDÁCTICA 2. CLIMATIZACIÓN DE ESPACIOS E INSTALACIONES TÉRMICAS

- 1. Situación de proyecto
- 2. Climatización de espacios y zonas
- 3. Corrección del modelo
- 4. Cálculo de cargas térmicas y generación de datos
- 5. Características de la instalación

#### UNIDAD DIDÁCTICA 3. CONDUCTOS Y FAMILIAS

- 1. Sistemas mecánicos
- 2. Comprobación de tamaño de conductos
- 3. Componentes de las instalaciones mecánicas
- 4. Diseño de conductos
- 5. Modelado de equipos (fan-coil)
- 6. Calefacción por radiadores
- 7. Extracción de aire

#### UNIDAD DIDÁCTICA 4. ANÁLISIS ENERGÉTICO

- 1. Masas
- 2. Análisis de masas
- 3. Configuración térmica de cerramientos
- 4. Análisis de radiación solar
- 5. Análisis de rendimiento en Revit
- 6. Modelo térmico analítico

#### UNIDAD DIDÁCTICA 5. INSTALACIÓN FINAL E INFORMES

- 1. Comprobación de la instalación
- 2. Adecuación de los conductos
- 3. Aislamiento de la instalación
- 4. Pérdidas de presión
- 5. Informes y análisis de resultados
- 6. Interpretación de gráficas
- 7. Planos y leyendas

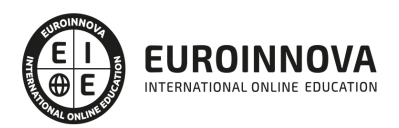

## ¿Te ha parecido interesante esta información?

Si aún tienes dudas, nuestro equipo de asesoramiento académico estará encantado de resolverlas.

Pregúntanos sobre nuestro método de formación, nuestros profesores, las becas o incluso simplemente conócenos.

### Solicita información sin compromiso

¡Matricularme ya!

### ¡Encuéntranos aquí!

Edificio Educa Edtech

Camino de la Torrecilla N.º 30 EDIFICIO EDUCA EDTECH, C.P. 18.200, Maracena (Granada)

[900 831 200](#page--1-0)

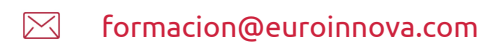

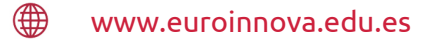

#### Horario atención al cliente

Lunes a viernes: 9:00 a 20:00h Horario España

¡Síguenos para estar al tanto de todas nuestras novedades!

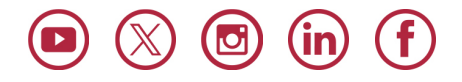

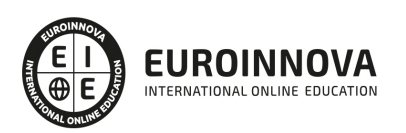

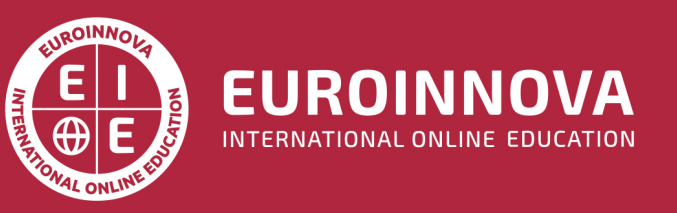

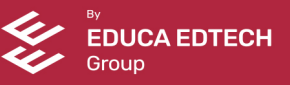